# 의료 서비스 혁신을 위한 클라우드 기반 IT환경 구축

IT인프라 가용성 및 안정성 향상 사례

# **Challenge**

SDS Cloud 서비스 소개

1990년에 설립된 질병검사 전문 의료기관인 고객사는 진단의학 검사, 분자진단 검사, 병리 검사 등 인체에서 발생되는 검 체 질병 관련 4,000 가지 이상의 검사 서비스를 전국 의료기관에 제공하고 있습니다.

IBM 메인프레임을 기반으로 통합 정보 시스템을 구축한 고객사는 비즈니스 확대로 시스템 증설이 필요한 상황이었습니다. 하지만 새로운 의료 IT기술을 적용하고 장애 발생시에도 안정적으로 운영할 수 있는 IT 시스템을 자체적으로 구축하기는 쉽지 않았습니다. 24x365 고객에게 안전하고 신속한 서비스를 제공해야 하는 검사 업무 특성상 서비스 중단은 비즈니스 에 치명적인 손해로 이어지기 때문입니다.

고객사는 노후 장비 교체, IT인프라 이중화, 데이터 백업체계 구축, 향후 비즈니스 확장을 고려한 아키텍처 구성 등 IT환 경의 전반적인 개선과 효율적인 IT시스템 운영 방안이 필요했습니다.

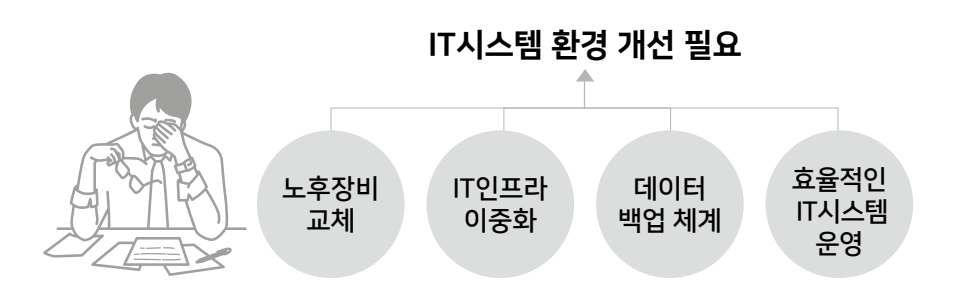

# SDS Cloud Infrastructure

#### 삼성SDS는 기업 업무 환경에 최적화된 고가용성, 고보안 Private Cloud 서비스를 제공하고 있습니다.

- 고성능의 전용 클라우드 적용 : 고객사 맞춤형 전용 물리적 자원을 제공
- 강력한 보안 체계 적용 : 24x365 보안 관제와 실시간 모니터링을 통해 최고 수준의 안정성 제공
- 고객 업무 특성과 중요도에 맞게 운영 서비스 수준 제공 : Gold, Silver, Bronze+, Bronze+ Lite, Bronze 중 선택
- 글로벌 CSP와는 차별화된 특화 운영 서비스 제공 : 장애 통합 관리, 전담 기술지원, IT인프라 자원 관리 등

#### ※ 제공 서비스

- ㆍ Compute : Virtual Server, Container, Bare Metal Server, GPU Server
- ㆍ Storage : Block Storage, File Storage, Object Storage, Backup
- · Network : CDN, Load Balancer, WAN
	- Security : Anti-DDoS Monitoring, IDS Monitoring, WAF, Firewall

# Solution 이중화 아키텍처 구성으로 가용성/안정성 향상

- ㆍ서버, 네트워크, 스토리지 이중화로 IT시스템 장애 발생시에도 중단 없는 서비스 제공
- ㆍ네트워크 장비 및 회선 이중화 구성을 통해 트래픽 집중 시간에도 부하 분산을 통해 여유로운 서비스 가능

#### 백업 환경 구축으로 데이터 안정성 향상

- ㆍDB 및 업무 서버 백업 환경 구성으로 고객의 의료 데이터를 안전하게 보호
- ㆍ클라우드 기반 가상화 구축으로 IT인프라 운영 유연성 확보

### 통합 관제 시스템 구축으로 안전하고 효율적인 운영

- ㆍ네트워크 및 IT시스템 실시간 모니터링으로 신속한 장애 탐지/조치 가능
- ㆍ다양한 서버, 네트워크 장비의 성능 및 장애를 간편하게 통합 관리

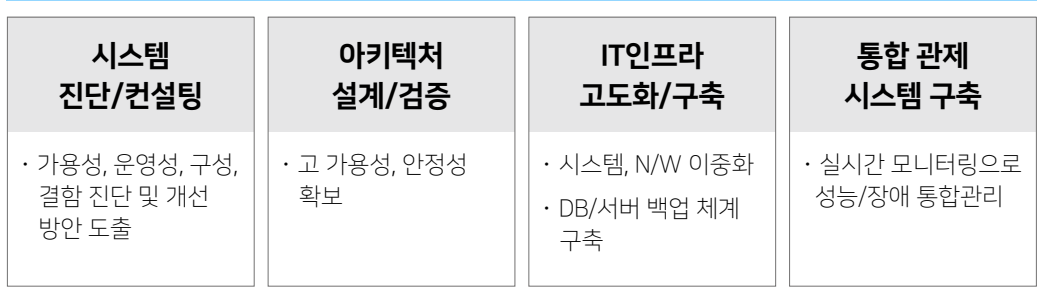

# 클라우드 기반 IT인프라 구축

# Benefit

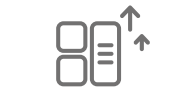

ㆍ시스템, DB 이중화 ㆍ백업, DR 구성

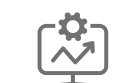

ㆍ통합 관제 시스템 구축 ㆍ통합 운영 플랫폼 활용

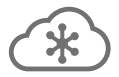

시스템 안전성 향상 운영 효율성 개선 비즈니스 확장성 확보

ㆍ수일내 증설 가능

ㆍSDS Cloud 서비스 활용

## Contact Us

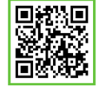

Samsung SDS Cloud에 대한 상세한 정보가 필요하시면 cloud.sds@samsung.com 으로 메일 주시거나, 삼성SDS 닷컴(www.samsungsds.com)에 방문해 보세요.

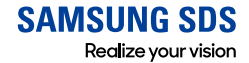